## How to Export a FGRODTA Report to Excel

- Step 1: Run the FGRODTA report in Banner and save as a text file. If there are questions on how to run the report, please go to <u>http://www.slcc.edu/budget/docs/newdocs/FGRODTA-</u> <u>Web.pdf</u>
- **Step 2**: Open the text file saved from Step 1 in Excel instead of in Word and follow the instructions on the next page.

**Note:** Printing FGRODTA in Word will give a better formatted document while exporting it to Excel provides the option to work with and manipulate the data.

- On the "Open" window in Excel, make sure to change the file type at the bottom right corner to "Text Files" or "All Files" if you don't see your text file listed.
- After clicking "Open", the "Text Import Wizard " window will appear.
  - Select "Fixed Width" then click "Next"
  - Scroll down enough to see the column heading only
  - Add a break line after each column heading
    - To add a break line, click at the desired position
    - To delete a break line, double click on the line
    - To move a break line, click and drag it
  - Scroll down a little bit more to see the first line of your report data.
  - Adjust break lines as necessary to make sure they don't cut off any columns
  - When done, click "Next"
  - Select "Text" then click "Finish" on the last screen. This will open your report on a spreadsheet with data separated into columns based on how you split them earlier.

**Notes**: It would be helpful if you have a printed FGRODTA report from Word Document to use as a reference in this step.

- Click the gray box at the upper left corner of the spreadsheet to highlight the whole spreadsheet
- Double click on the line between any two columns to fit the data into each column
- Make sure to save the report as an "Excel Workbook"
- Now you can clean up and work with the data as you would with a regular spreadsheet

## Please go to the next page for visual illustrations.

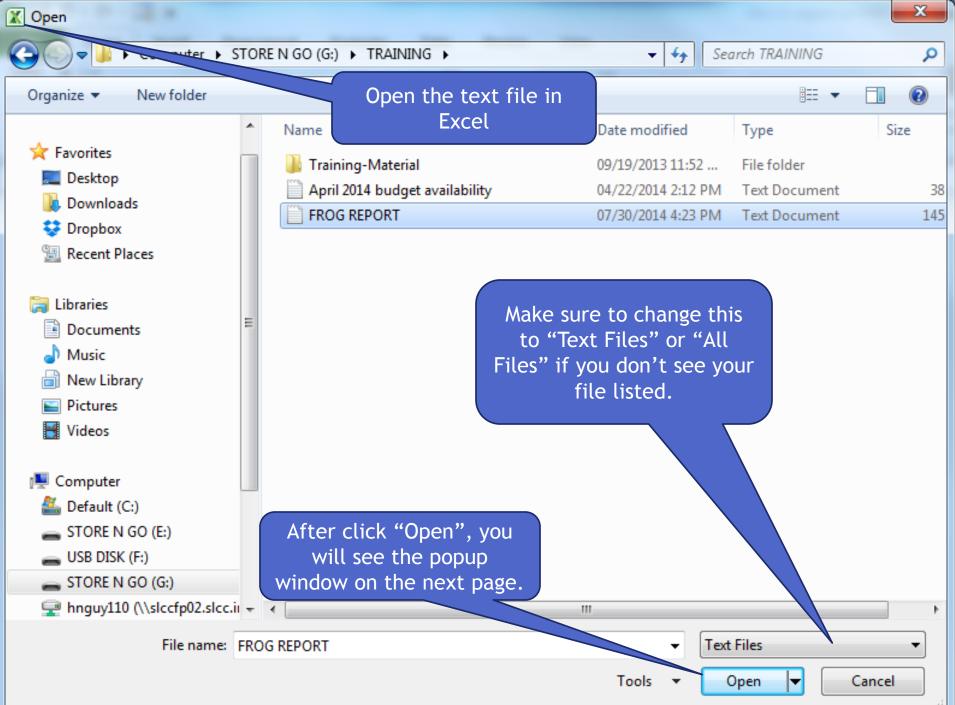

## Select "Fixed Width"

| Original data type<br>Choose the file type that best describe  | e the data type that best describes your data.<br>es your data:                           |
|----------------------------------------------------------------|-------------------------------------------------------------------------------------------|
|                                                                | h as commas or tabs separate each field.<br>ed in columns with spaces between each field. |
| Start import at <u>r</u> ow: 1                                 | File <u>o</u> rigin: 65001 : Unicode (UTF-8)                                              |
|                                                                |                                                                                           |
|                                                                |                                                                                           |
| Preview of file G:\TRAINING\FROG RE                            | PORT.txt.                                                                                 |
| 1 D<br>2<br>3 30-JUL-2014 04:22:14 PM<br>4 FISCAL YEAR 14      | Salt Lake Community Colle<br>Organization Detail Activ                                    |
| 1 D<br>2<br>3 30-JUL-2014 04:22:14 PM                          | Salt Lake Community Colle                                                                 |
| 1 D<br>2<br>3 30-JUL-2014 04:22:14 PM<br>4 FISCAL YEAR 14<br>5 | Salt Lake Community Colle<br>Organization Detail Activ                                    |
| 1 D<br>2<br>3 30-JUL-2014 04:22:14 PM<br>4 FISCAL YEAR 14<br>5 | Salt Lake Community Colle<br>Organization Detail Activ<br>From 01-JUL-2013 To 30-JUN      |
| 1 D<br>2<br>3 30-JUL-2014 04:22:14 PM<br>4 FISCAL YEAR 14<br>5 | Salt Lake Community Colle<br>Organization Detail Activ<br>From 01-JUL-2013 To 30-JUN      |

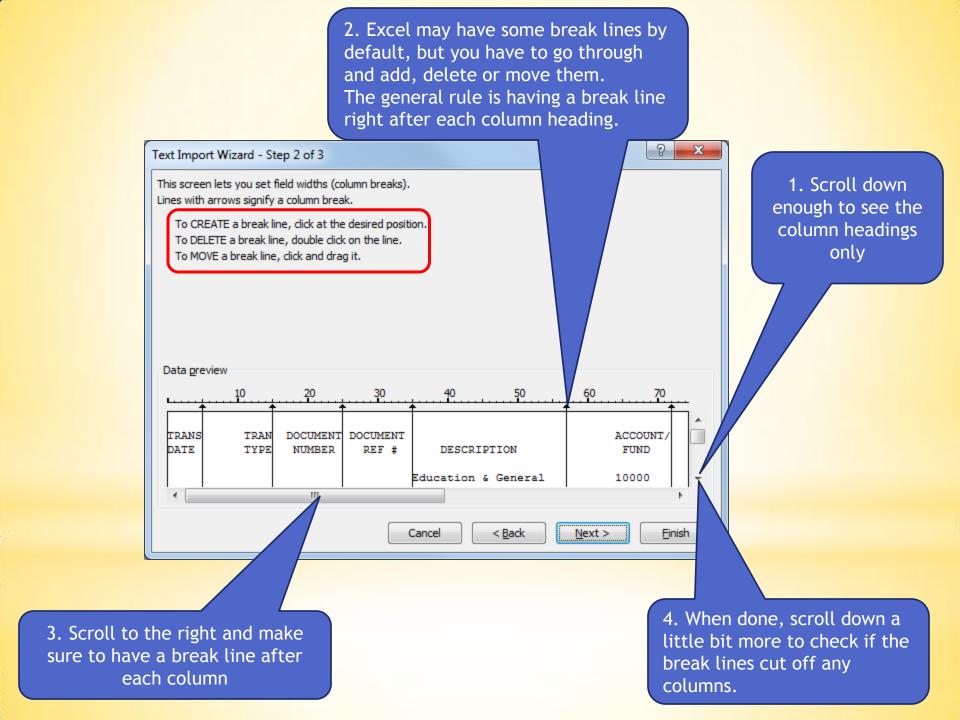

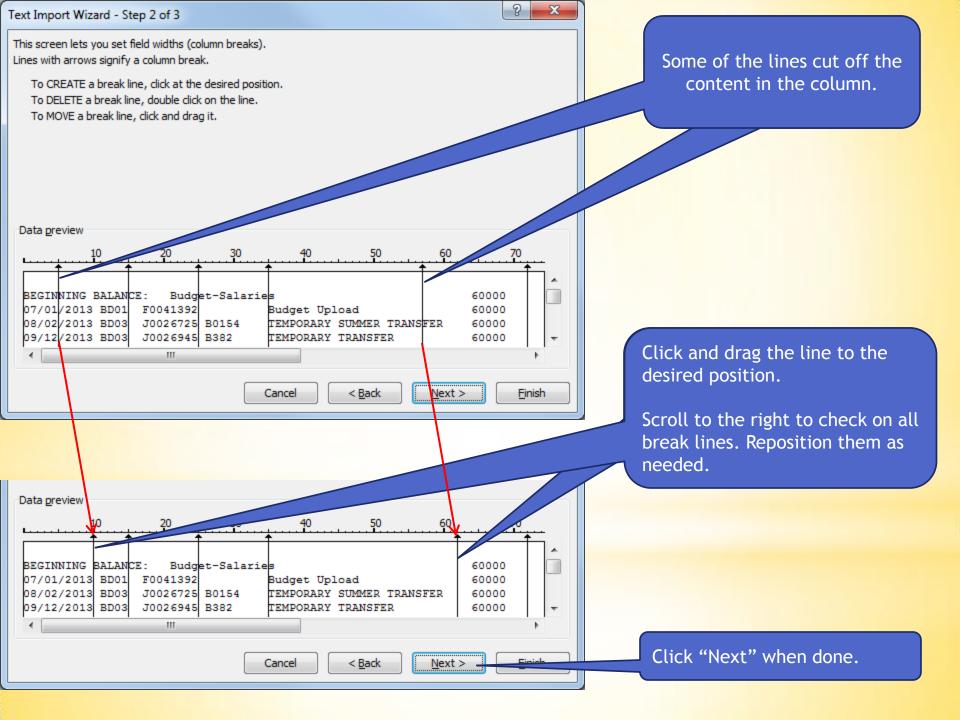

| Select "Text" | Text Import Wizard - Step 3 of 3   This screen lets you select each column and set the Data Format.   Column data format   General   Image: Text   General   Image: Text                                                                                                    |
|---------------|----------------------------------------------------------------------------------------------------|
|               | ○ Date: MDY ▼   ○ Do not import column (skip) Advanced   ○ Do not import column (skip)   Data greview   Text General General Genera General General |
|               | Cancel < Back Next > Finish                                                                                                    |
|               | Then click<br>"Finish"                                                                                                    |

|     | <b>⊒ 17 •</b> 0 | u → <b>=</b> 1= | (        | 1 Cli      | ck the         | corne       | er box     | to       | OG REP      | ORT - Mi | crosoft Exc | el                 |             |              |          | _        |            | _      | _       | _     |            | 0  ==    | x   |
|-----|-----------------|-----------------|----------|------------|----------------|-------------|------------|----------|-------------|----------|-------------|--------------------|-------------|--------------|----------|----------|------------|--------|---------|-------|------------|----------|-----|
|     |                 |                 |          |            |                |             |            |          |             | ORI IVI  | CIUSUIT EXC | .ci                |             |              |          |          |            |        |         |       |            | ) - 6    |     |
| F   |                 | ine inse        |          | select     | t the v        | vhole       | spread     | dsheei   | τ           |          |             |                    |             |              |          |          |            |        |         | _     | ~ •        |          |     |
|     | 📕 👗 Cut         |                 | Calibri  |            |                |             |            |          | xt          | Text     |             | -                  | ≤₹          |              |          | <b>—</b> | × 1        |        | Σ Auto  | Sum * | 2          | ñ.       |     |
| Pas | 💷 🐴 Copy<br>te  | -               | в        | -          | 3 · A          | . = =       |            | E 🔤 Mer  | ge & Center | - \$ -   | %,          | €.0 .00<br>0.€ 00. | Conditional | I Format     | Cell     | Insert   | Delete For | rmat 👘 | Fill ▼  |       | Sort & F   | Find &   |     |
|     | I Form          | nat Painter     |          |            | _              |             |            |          |             |          |             |                    | Formatting  | ∗ as Table ∗ |          | -        | *          | - <    | 2 Clear |       | Filter 🔨 S | Select ▼ |     |
|     | Clipboard       |                 |          | Font       |                | Gi i        | Aligi      | nment    |             | <b>G</b> | Number      | Fai                |             | Styles       |          |          | Cells      |        |         | Editi | ng         |          |     |
|     |                 |                 | (        | f≭ ⊇       |                |             |            |          |             |          |             |                    |             |              |          |          |            |        |         |       |            |          | ×   |
|     | А               | В               | С        | D          | E              | F           | G          | Н        | 1           | J        | K           |                    | L M         | 1 1          | N        | 0        | Р          | Q      | ۱       | R     | 1          | S        | -   |
| 1   | 2               |                 |          |            |                |             |            |          |             |          |             |                    |             |              |          |          |            |        |         |       |            |          |     |
| 2   |                 |                 |          |            |                |             |            |          |             |          |             |                    |             |              |          |          |            |        |         |       |            |          |     |
| 3   | 30-JUL-20:      | 4 04:           | 22:14 PM |            | Salt Lake (    | unity Coll  | ge 🔪       |          | AGE 1       |          |             |                    |             |              |          |          |            |        |         |       |            |          |     |
|     | FISCAL YE       | R 14            |          |            | Organizati     | etail Activ | ity        |          | GRODTA      |          |             |                    |             |              |          |          |            |        |         |       |            |          |     |
| 5   |                 |                 |          |            | From 01-J      | To 30-JUN   | 2014       |          |             |          |             |                    | This i      | c how        | , tho    | rop      | ort lo     | oks    | who     | on i  |            |          |     |
| 6   |                 |                 |          |            |                |             |            |          |             |          |             | _                  |             |              |          |          |            |        |         |       |            |          |     |
| 7   |                 |                 |          |            |                |             |            |          |             |          |             |                    | first o     | open i       | in Ex    | cel.     | Follo      | w tl   | he s    | tep   | s to       |          |     |
|     | COAS: C         |                 | Salt     | Lake Com   | unity Coll     | ege         |            |          |             |          |             |                    |             |              |          |          |            |        |         |       |            |          |     |
|     | ORG:            |                 |          |            |                |             |            |          |             |          |             |                    | re-foi      | mat          | the s    | prea     | ausne      | et.    |         |       |            |          | _   |
| 10  |                 |                 |          |            | -              |             |            |          |             |          |             |                    |             |              |          |          |            |        |         |       |            |          | _ / |
|     |                 | TRAN            |          | DOCUMEN    |                | ACCOUNT     |            | TRANSACT |             | 2        |             |                    |             |              |          |          |            |        |         |       |            |          | _   |
|     | DATE            | TYPE            | NUMBER   | REF #      | DESCRIPTI      | FUND        | ACTIVITY   | ACTIVITY | ACTIVITY    |          |             |                    |             |              |          |          |            | _      |         |       |            |          | _   |
| 13  |                 |                 |          |            | Column Hims    | 10000       |            |          |             |          |             |                    |             |              |          |          |            |        |         |       | _          |          | _ / |
| 14  |                 |                 |          |            | Education      | 10000       |            |          |             |          |             |                    |             |              |          |          |            |        |         |       |            |          | _ / |
| 15  | BEGINNIN        | DALAN           | CEL Budg | ot Calaria | <i>c</i>       | 60000       | 0          | 0        | - 2         |          | uble (      | lick               | s on th     | he lind      | <b>D</b> |          |            |        |         |       |            |          | _ / |
|     | 07/01/201       |                 | F0041392 | et-Salarie | s<br>Budget Up |             | #########  | 0        |             |          |             |                    |             |              |          |          |            |        |         |       |            |          | - / |
|     | 08/02/201       |                 | J0026725 | P0154      | TEMPORA        |             | 12,072.56  |          | b           | betwe    | een ai      | ny tv              | wo col      | umns         | to fi    | it       |            |        |         |       |            |          | _ / |
|     | 09/12/201       |                 | J0026945 |            | TEMPORA        |             | -0.02      |          |             |          |             |                    | ts colu     |              |          |          |            |        |         |       |            |          | -   |
|     | 01/06/201       |                 |          | B683       | TEMPORA        |             |            |          | U           | ne ua    | ata m       |                    | is colu     | 111115.      |          |          |            |        |         |       |            |          | -   |
|     | 01/23/201       |                 |          | B744       | PERMANE        |             | ########## |          |             |          |             |                    |             |              |          |          |            |        |         |       |            |          | _   |
|     | 01/23/201       |                 |          | B744       | PERMANE        |             | ****       |          |             |          |             |                    |             |              |          |          |            |        |         |       |            |          |     |
|     | 01/23/201       |                 |          | B744       | TEMPORA        |             | 10,871.28  |          |             | U        |             |                    |             |              |          |          |            |        |         |       |            |          | _   |
|     | 06/30/201       |                 |          |            | TEMPORA        |             | 8,453.01   |          |             | U        |             |                    |             |              |          |          |            |        |         |       |            |          |     |
|     | 06/30/201       |                 | J0028598 |            | TEMPORA        |             |            |          | 1           | U        |             |                    |             |              |          |          |            |        |         |       | _          |          |     |
|     | ENDING B.       |                 | Budg     | et-Salarie | s              | 60000       | ****       | 0        | 0           |          |             |                    |             |              |          |          |            |        |         |       |            |          |     |
| 27  |                 |                 | -        |            |                |             |            |          |             |          |             |                    |             |              |          |          |            |        |         |       |            |          |     |
| 28  |                 |                 |          |            |                |             |            |          |             |          |             |                    |             |              |          |          |            |        |         |       |            |          |     |
| 29  | BEGINNIN        | BALAN           | CE: Inst | ructor     |                | 60210       | 0          | 0        | 0           |          |             |                    |             |              |          |          |            |        |         |       |            |          |     |
| 30  | 07/08/201       | HENC            | F0041546 |            | Encumbra       | 60210       |            |          | ****        | U        |             |                    |             |              |          |          |            |        |         |       |            |          |     |
| 31  | 07/16/201       | HENA            | F0041594 |            | Encumbra       | 60210       |            |          | 3,887.28    | U        |             |                    |             |              |          |          |            |        |         |       |            |          |     |
| 32  | 07/22/201       | HGRS            | F0041620 |            | HR Payrol      | 60210       |            | 9,506.99 | 1           | U        |             |                    |             |              |          |          |            |        |         |       |            |          |     |
|     | 07/22/201       |                 | F0041620 |            | HR Payrol      | 60210       |            |          | -9,506.99   | U        |             |                    |             |              |          |          |            |        |         |       |            |          |     |
|     | 08/07/201       |                 | F0041728 |            | HR Payrol      | 60210       |            | 9,506.99 |             | U        |             |                    |             |              |          |          |            |        |         |       |            |          |     |
|     | 08/07/201       |                 | F0041728 |            | HR Payrol      |             |            |          | -9,506.99   |          |             |                    |             |              |          |          |            |        |         |       |            |          |     |
|     | 08/22/201       |                 | F0041916 |            | HR Payrol      |             |            | 9,506.99 |             | U        |             |                    |             |              |          |          |            |        |         |       |            |          |     |
|     | 08/22/201       |                 | F0041916 |            | HR Payrol      |             |            |          | -9,506.99   |          |             |                    |             |              |          |          |            |        |         |       |            |          |     |
|     | 09/06/201       |                 | F0042090 |            | HR Payrol      |             |            | 9,506.99 |             | U        |             |                    |             |              |          |          |            |        |         |       |            |          |     |
|     | 09/06/201       |                 | F0042090 |            | HR Payrol      |             |            |          | -9,506.99   |          |             |                    |             |              |          |          |            |        |         |       |            |          |     |
|     | 09/20/201       |                 | F0042219 |            | HR Payrol      | 60210       |            | 9,506.99 |             | U        |             |                    |             |              |          |          |            |        |         |       |            | _        | -   |
|     |                 | OG REPORT       |          |            |                |             |            |          |             |          |             |                    |             |              |          |          |            |        |         |       |            |          |     |
| Rea | dy 🎦            |                 | _        |            |                |             |            |          |             |          |             |                    |             |              |          | _        |            |        | 프 100   | ‰ ⊖-  |            | Ū        | -   |

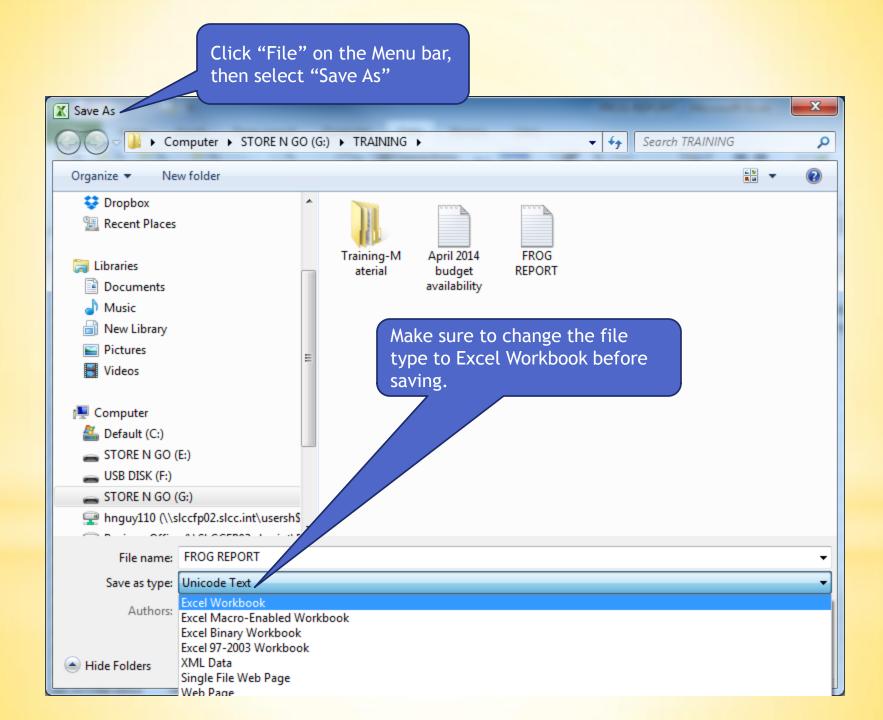

|    | 🚽 🍠 • (° •               | -              |                      |            |                                              | FROG REPORT - N | Vicrosoft Excel                                                                                                    |                 |                                    |        |          |        |             |                              | X      |
|----|--------------------------|----------------|----------------------|------------|----------------------------------------------|-----------------|----------------------------------------------------------------------------------------------------|-----------------|------------------------------------|--------|----------|--------|-------------|------------------------------|--------|
|    | ile Home                 | Insert         | Page Layout          | Formulas   | Data Review View                             |                 |                                                                                                    |                 |                                    |        |          |        |             | ∾ 🕜 ⊏                        | - 67 X |
| -  |                          |                |                      |            |                                              |                 |                                                                                                    |                 |                                    |        |          |        | Σ AutoSum • |                              |        |
|    |                          | Ca             | libri                | • 11 • A A | A = = 📄 🗞 🗄 Wrap T                           | ext Text        |                                                                                                    | ▼               |                                    | ÷      |          |        | Fill *      | Żľ 🗖                         | ă      |
| Pa |                          | ainter B       | <i>I</i> <u>U</u> -  | 🛛 🕶 🖄 🕶 🔼  | 🔹 🚍 🚍 🚝 🚰 Merge                              | & Center 👻 💲    | ×%, *.0                                                                                                    | .00 Conditional | Format Cell<br>as Table = Styles = | Insert | Delete F | Format | Q Clear ▼   | Sort & Find<br>Filter ▼ Sele |        |
|    | Clipboard                | G              | Font                 | t          | Alignment                                    | Es.             | Number                                                                                                    |                 | Styles                             |        | Cells    | Ť      |             | liting                       | u •    |
|    | A1                       | <del>,</del> ( |                      |            |                                              |                 |                                                                                                    |                 |                                    |        |          |        |             |                              | ~      |
|    |                          |                |                      |            | -                                            |                 | -                                                                                                    |                 |                                    |        | 1Z       |        |             |                              | E      |
|    | A                        | В              | С                    | D          | E                                            | F               | G                                                                                                    | Н               |                                    | J      | K        | L      | M           | N                            | (      |
| 1  | 2                        | -              |                      |            |                                              |                 |                                                                                                    |                 |                                    |        |          |        |             |                              |        |
| 3  | 30-JUL-201               | 4 04:          | 22:14 PM             |            | Salt Lake Comm                               | unity Colle     | <b>70</b>                                                                                                    |                 |                                    |        |          |        |             |                              |        |
| 4  | FISCAL YEA               | R 14           | 22.14 FIVI           |            | Organization D                               | etail Activ     | all a state of the state of the |                 |                                    |        |          |        |             |                              |        |
| 5  | I ISCAL ILA              | 114            |                      |            | From 01-JUL-2013                             | To 30-JUN-      | 20                                                                                                    | Now you         | ow you can clea                    |        |          | id w   | ork wit     | th the                       |        |
| 6  |                          |                |                      |            |                                              | 10 30 301       | ~~~                                                                                                    |                 | you woul                           |        |          |        |             |                              |        |
| 7  |                          |                |                      |            |                                              |                 |                                                                                                    |                 |                                    | u w    |          | ILES   | gulai       |                              |        |
| 8  | COAS: C                  |                | Salt                 | Lake Comm  | unity College                                |                 |                                                                                                    | spreadsl        | neet.                              |        |          |        |             |                              |        |
| 9  | ORG:                     |                |                      |            | ,                                            |                 |                                                                                                    |                 |                                    |        |          |        |             |                              |        |
| 10 |                          |                |                      |            |                                              |                 |                                                                                                    |                 |                                    |        |          |        |             |                              |        |
|    | TRANS                    | TRAN           | DOCUMENT             | DOCUMENT   |                                              | ACCOUNT/        | BUDGET                                                                                                    | TRANSACTION     | ENCUMBRANCE                        | CMT    |          |        |             |                              |        |
| 12 | DATE                     | TYPE           | NUMBER               | REF #      | DESCRIPTION                                  | FUND            | ACTIVITY                                                                                                    | ACTIVITY        | ACTIVITY                           | түр    |          |        |             |                              |        |
| 13 |                          |                |                      |            |                                              |                 |                                                                                                    |                 |                                    |        |          |        |             |                              |        |
| 14 |                          |                |                      |            | Education & General                          | 10000           | )                                                                                                    |                 |                                    |        |          |        |             |                              |        |
| 15 |                          |                |                      |            |                                              |                 |                                                                                                    |                 |                                    |        |          |        |             |                              |        |
| 16 | BEGINNING                | BALAN          | CE: Budg             | et-Salarie | s                                            | 60000           | ) 0                                                                                                    | 0               | 0 0                                |        |          |        |             |                              |        |
| 17 | 07/01/2013               | BD01           | F0041392             |            | Budget Upload                                | 60000           | 356,965.20                                                                                                    |                 |                                    | U      |          |        |             |                              |        |
| 18 | 08/02/2013               | BD03           | J0026725             | B0154      | TEMPORARY SUMMER TRANSFER                    | 60000           | 12,072.56                                                                                                    |                 |                                    | U      |          |        |             |                              |        |
| 19 | 09/12/2013               | BD03           | J0026945             | B382       | TEMPORARY TRANSFER                           | 60000           | -0.02                                                                                                    |                 |                                    | U      |          |        |             |                              |        |
| 20 | 01/06/2014               | BD03           | J0027478             | B683       | TEMPORARY TRANSFER                           | 60000           | 2,500.00                                                                                                    |                 |                                    | U      |          |        |             |                              |        |
|    | 01/23/2014               | BD02           | J0027545             | B744       | PERMANENT TRANSFER                           | 60000           |                                                                                                    |                 |                                    | U      |          |        |             |                              |        |
|    | 01/23/2014               | BD02           | J0027545             | B744       | PERMANENT TRANSFER                           | 60000           |                                                                                                    |                 |                                    | U      |          |        |             |                              |        |
|    | 01/23/2014               | BD03           | J0027545             | B744       | TEMPORARY TRANSFER                           | 60000           | -                                                                                                    |                 |                                    | U      |          |        |             |                              |        |
|    | 06/30/2014               | BD03           | J0028493             | B1830      | TEMPORARY TRANSFER                           | 60000           |                                                                                                    |                 |                                    | U      |          |        |             |                              |        |
|    | 06/30/2014               | BD03           | J0028598             | B1930      | TEMPORARY TRANSFER                           | 60000           |                                                                                                    |                 |                                    | U      |          |        |             |                              |        |
|    | ENDING BAL               | ANCE:          | Budg                 | et-Salarie | S                                            | 60000           | 353,608.02                                                                                                    | (               | 0 0                                |        |          |        |             |                              |        |
| 27 |                          |                |                      |            |                                              |                 |                                                                                                    |                 |                                    |        |          |        |             |                              |        |
| 28 | RECININING               | DALAN          | CE: Inst             | ructor     |                                              | 60010           |                                                                                                    |                 | ) 0                                |        |          |        |             |                              |        |
|    | BEGINNING                |                | CE: Inst             | ructor     | Encumbranco Salarios                         | 60210           |                                                                                                    | (               |                                    |        |          |        |             |                              |        |
|    | 07/08/2013<br>07/16/2013 | HENC           | F0041546<br>F0041594 |            | Encumbrance Salaries<br>Encumbrance Salaries | 60210           |                                                                                                    |                 | 224,280.48<br>3,887.28             |        |          |        |             |                              | +      |
|    | 07/22/2013               | HGRS           | F0041594<br>F0041620 |            | HR Payroll 2013 SM 14 0                      | 60210           |                                                                                                    | 9,506.99        |                                    | U      |          |        |             |                              |        |
|    | 07/22/2013               | HGRS           | F0041620             |            | HR Payroll 2013 SM 14 0                      | 60210           |                                                                                                    | 5,500.95        | -9,506.99                          |        |          |        |             |                              |        |
|    | 08/07/2013               | HGRS           | F0041020             |            | HR Payroll 2013 SM 14 0                      | 60210           |                                                                                                    | 9,506.99        |                                    | U      |          |        |             |                              |        |
|    | 08/07/2013               | HGRS           | F0041728             |            | HR Payroll 2013 SM 15 0                      | 60210           |                                                                                                    | 5,500.52        | ,<br>-9,506.99                     |        |          |        |             |                              |        |
|    | 08/22/2013               | HGRS           | F0041916             |            | HR Payroll 2013 SM 16 0                      | 60210           |                                                                                                    | 9,506.99        |                                    | U      |          |        |             |                              |        |
|    | 08/22/2013               | HGRS           | F0041916             |            | HR Payroll 2013 SM 16 0                      | 60210           |                                                                                                    | 5,000,05        | -9,506.99                          |        |          |        |             |                              |        |
|    | 09/06/2013               | HGRS           | F0042090             |            | HR Payroll 2013 SM 17 0                      | 60210           |                                                                                                    | 9,506.99        |                                    | U      |          | _      |             |                              |        |
|    | 09/06/2013               | HGRS           | F0042090             |            | HR Payroll 2013 SM 17 0                      | 60210           |                                                                                                    |                 | -9,506.99                          |        |          |        |             |                              |        |
|    | 09/20/2013               | HGRS           | F0042219             |            | HR Payroll 2013 SM 18 0                      | 60210           |                                                                                                    | 9,506.99        |                                    | U      |          |        |             |                              |        |
|    | FROG F                   |                |                      |            |                                              |                 |                                                                                                    |                 | 1                                  |        | 1111     |        |             |                              | ▶ 1    |
|    | ady 🛅                    |                |                      |            |                                              |                 |                                                                                                    |                 |                                    |        |          |        | Ⅲ 100% (    |                              | +      |